**free powerpoint slides with frames stock images**

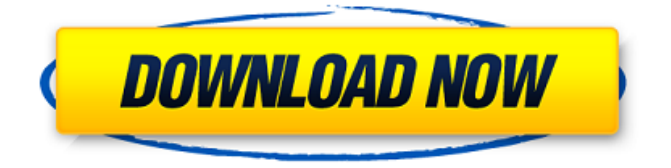

### **Photoshop Gold Frame Download Free Crack + [Win/Mac]**

## \*\*Create a New Document\*\* In either program, create a new document using the following settings: \*\*Figure 7-1:\*\* A  $2 \times 2$ -inch portrait photograph was used for this image. \*\*Figure 7-2:\*\* Using the Clone Stamp, you can clone

## **Photoshop Gold Frame Download Free Crack+**

Adobe's Creative Cloud is a subscription-based site where you can purchase online software and all future releases of those programs. It is available to all Photoshop, Adobe Spark, Adobe Capture users. Photoshop is powerful, there is no doubt about that. It is a professional program that allows people to edit and create really high quality images with ease. However, as an amateur photographer, you may not need every single feature Photoshop has to offer. Sometimes you only need to add a few little effects, apply a basic retouching, or edit a new low-res image to make it look good. Luckily, Photoshop Elements is available as a free, standalone application that acts as a pre-installed, Windows-only version of Photoshop. It gives you access to just about all of Photoshop's features without the hefty price tag. This tool is perfect for casual photo editing and regular retouching because of its simplicity. It won't even be a surprise to find out that you don't need to buy Photoshop to edit photographs. However, if you are a professional photographer who is looking to edit images to enhance their work, the full version of Photoshop may be what you need. You don't have to learn everything about Photoshop to use Photoshop Elements. It's a relatively simple program and a great replacement for Windows if you want to edit images while sitting in front of the desktop. What is Photoshop Elements? It's a tool that mimics the editing options and features of Photoshop in a Windows-only platform, and Photoshop Elements is the mobile app version of Photoshop. It allows you to create new images, edit existing images, and crop, rotate, and re-size them. The professional version of Photoshop also includes some of the creative applications found in the Photoshop Creative Cloud such as Adobe Photoshop Sketch. Unlike Photoshop, Adobe Elements doesn't offer a professional suite of applications with other creative features. It just allows you to edit photos and probably a few other things that you have done in Photoshop. What's the difference between Photoshop Elements and Photoshop? A lot of things. The main difference between the two is that Photoshop Elements is a standalone application that offers one app and is only available for Windows users. Photoshop is an application available through the Creative Cloud that contains different types of applications and integrates with other Creative Cloud apps. Photoshop Elements, however, is an app that is strictly for desktop 05a79cecff

# **Photoshop Gold Frame Download Free (LifeTime) Activation Code [Mac/Win]**

their bases determined, rather than the amount of mitigation payments due to MA in 2016, the actual payment amount due will depend on the number of years of service remaining for MA at the time of termination. Under a cash flow analysis, any payment from 4 MA to MA would be calculated on an annual basis (or, on a different date, for receiving that payment in a lump sum). If that annual payment were held in retained earnings, the amount would be the full payment for the year, less the amount already allocated to MA's retained earnings. If the annual payment were allocated to a separate account or, in some other manner, not set aside for MA's use, the amount would be the full payment for the year, less only the amount of earnings used to pay MA's other debts. The allocation of retained earnings between MA and MA's other obligations varies from year to year, and can change during a year. So the amount of any annual payments would vary, too. And while the amount of the payments would still be estimated at some reasonable amount, the determination would be made on the basis of a "worst-case" scenario. That is, rather than set cash flow assumptions, the business would be structured to avoid having to make any payments for that year at all. Applying this methodology to the years after 2016, MA would retain some retained earnings in each year in which a payment from MA to MA would have been required. MA could have expected an annual payment of zero if that payment had been required in both 2016 and 2017. If the payment had been required in all future years, MA's retained earnings would have been sufficient to pay the full payment until sometime in the mid-2030s, assuming a steady rate of growth in MA's retained earnings. But this is a much worse-case scenario. In reality, if the

#### **What's New In Photoshop Gold Frame Download Free?**

Ouch! What's that? The Clone Stamp is out of commission? Well, you can always copy it using the Copy function. Painting with brushes and pens is probably one of the easiest things to do in Photoshop. Paint selection is the most basic paint application. Click on a selectable area in an image and you'll have the paint palette. There's also a brush tool that lets you paint directly onto the image. You can get a brush with many different shapes (i.e., bell-shaped, rounded rectangle), and different colors and even start with a vector shape. You can paint with different colors, sizes, or sizes and colors. To draw a line, you can select a Pen tool or click and drag. You can also use the Rectangle or Ellipse tools to draw a shape. In addition, you can fill a shape with one of the colors in the Color Picker or use an object-oriented selection (like the Magic Wand). With the Pen tool, you can even paint with more than one color, just hold down the Shift key to use two colors or Shift+Alt to use a gradation of colors. You can combine the Paint tool with other features, such as painting in a mode that moves slowly and then quickly, and use the Reset and Float options to make your paint active and float. Brush presets are the step-by-step way of customizing a brush. Like the Fill option described above, you can apply brushes to specific categories. You can also create your own

brush, which allows for a lot more customization. If you're starting out, you may want to try drawing shapes, using different shapes and colors to make your own brushes. With the Brush tool, you can select a brush from the Brush Presets or create your own. If you select a preset brush, it will automatically fill in the available options in the Paint tool. You can drag your brush to apply the preset brush to your image. You can also apply it to an object-oriented selection or a smart object. The options on the brush tool allow you to change the brush, effect, size, hardness, and the cursor type. You can use the brush tool with any tool or effect, so it's really handy if you want to use a brush for text.

## **System Requirements:**

PC OS: Windows XP/Vista/7/8/8.1/10 Processor: Intel(R) Core(TM) i3-4170T or AMD(R) Phenom(R) II X4 Memory: 4 GB (Intel Core i3-4170T) or 6 GB (AMD Phenom II X4) Graphics: Intel HD 4000 or AMD HD 5670 with DirectX 11 and OpenGL 4.2 DirectX: Version 11 Hard Drive: 40 GB available space Network

Related links:

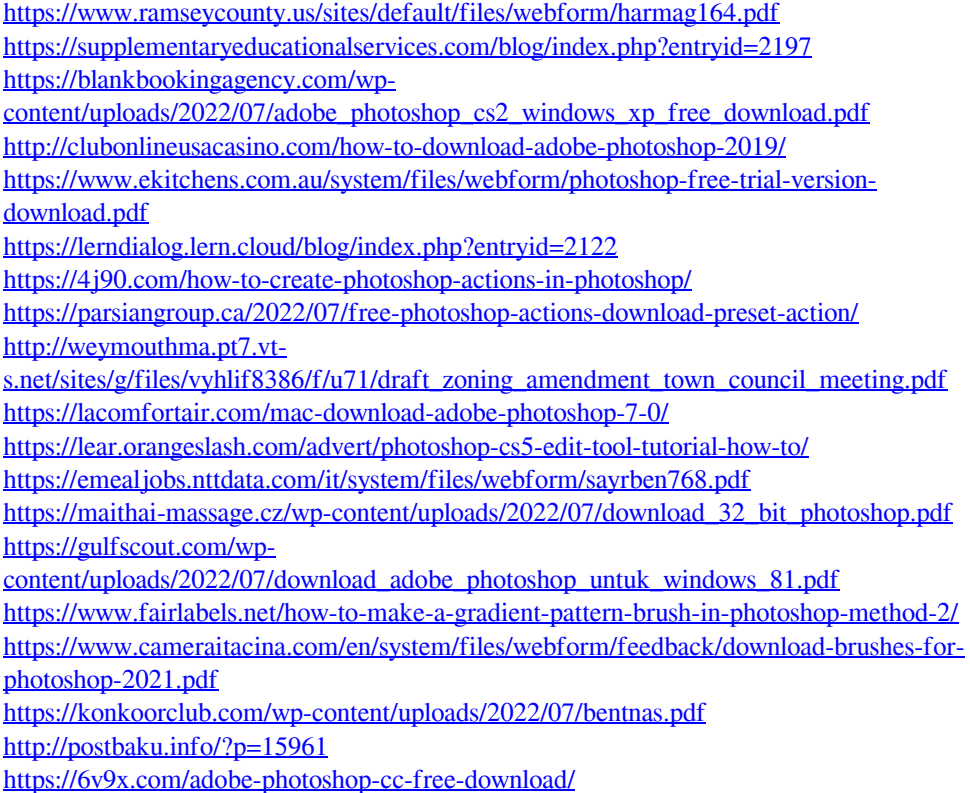

[https://intense-island-16994.herokuapp.com/adobe\\_photoshop\\_cs3\\_70\\_download.pdf](https://intense-island-16994.herokuapp.com/adobe_photoshop_cs3_70_download.pdf)